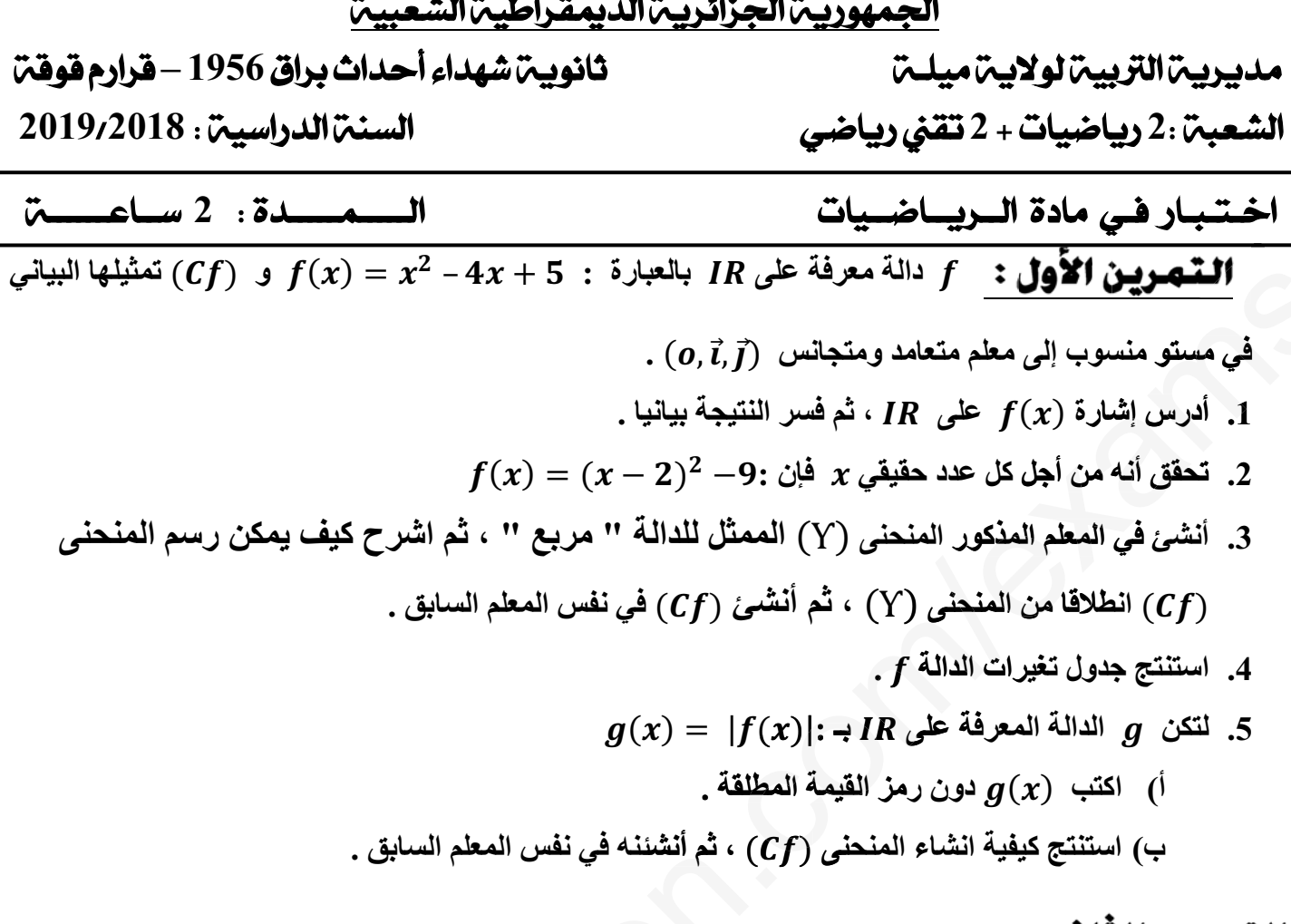

## <u>التمرين الثانى</u> :

 $p(x) = 2x^3 - 7x^2 - 2x + 7$ : نعتبر كثير الحدود  $p(x)$  اثبت أن العدد 1 جدر لـ . حلل  $p(x)$  إلى جداء كثير الحدود  $(2)$ .  $x$  حل في  $I R$  المعادلة  $p(x)=0$  ، ثم استنتج إشارة  $p(x) = 0$  حسب قيم  $3$  $Q(x)=\frac{p(x)}{x}$ : أدرس إشارة المعبارة  $Q(x)$  حيث) (4  $\bm{Q}(\bm{x}) < \bm{0}$  استنتج حلول المتراجحة (

التمرين الثالث :

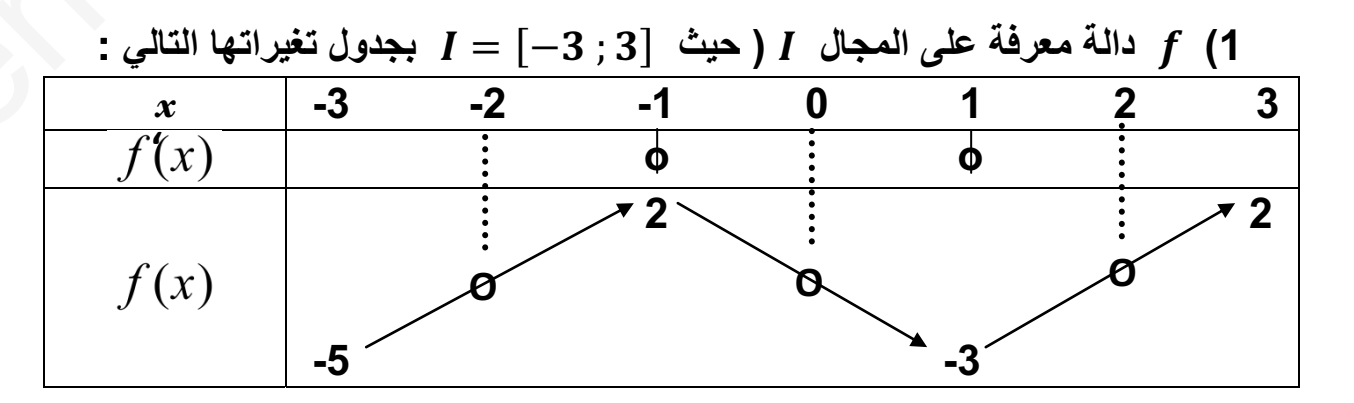

## 2as.ency-education.com

**أ) أكمل جدول التغيرات . ب) حل في المجال** <sup>ࡵ</sup> **المعادلة**  ൌ ሻ࢞ሺࢌ **، ثم فسر النتيجة بيانيا . ج) استنتج إشارة** ሻ࢞ሺࢌ **على** <sup>ࡵ</sup> **. د) اثبت أن منحنى الدالة** <sup>ࢌ</sup> **يقبل مسامين موازيين لحامل محور الفواصل يطلب كتابة معادلتيهما**   $\bm{g}(x) = [\bm{f}(x)]^2$  **:** بــ :  $\bm{q}$  التكن  $\bm{q}$  الدالة المعرفة على المجال  $\bm{I}$  $\boldsymbol{g}'(x) = 2f(x) \times f'(x): I$  أ) بين أن من اجل كل  $x$  من  $I$  $\bm{g}$  أنشئ جدول تغيرات الدالة $\bm{g}$ **ج) عين القيم الحدية المحلية للدالة** <sup>ࢍ</sup> **على** <sup>ࡵ</sup> **، ثم اوجد حصرا للدالة** <sup>ࢍ</sup> **على المجال** <sup>ࡵ</sup> **الحدية** ency and the set of the set of the set of the set of the set of the set of the set of the set of the set of the set of the set of the set of the set of the set of the set of the set of the set of the set of the set of th

;H;;œzzzzzzzzzËzzzzzzzzz…Êzzzzzzizzzzz']d; **-**

**2as.ency-education.com**